# **Esercizio 1.1**

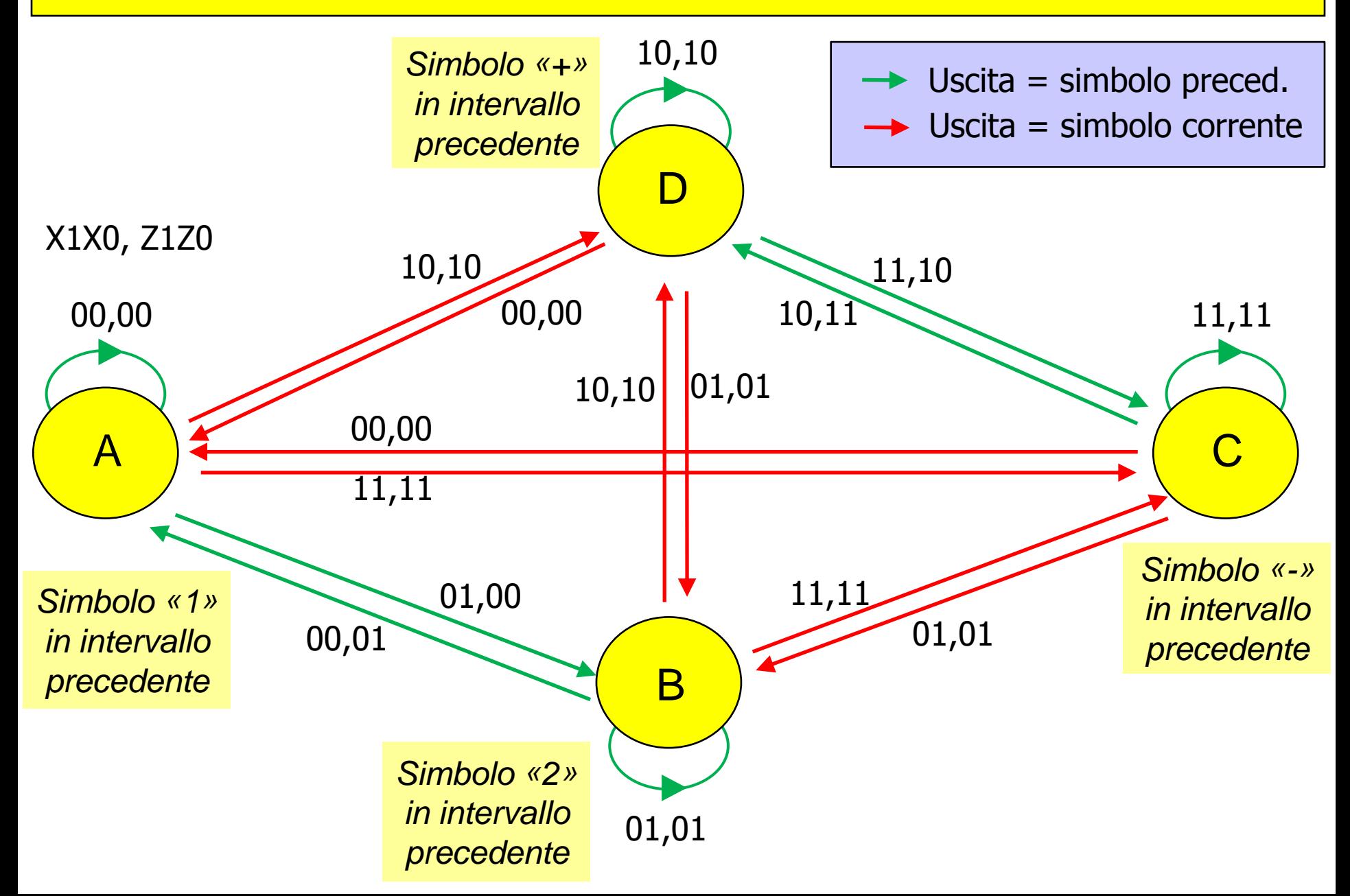

### Esercizio 1.2 - TdF e TdT

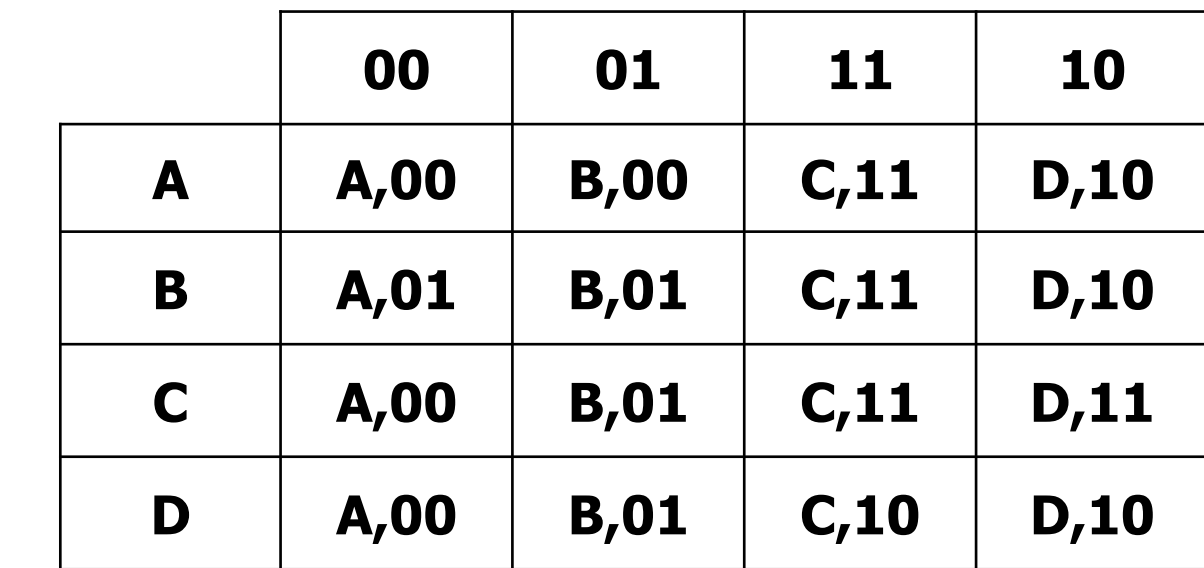

#### **X1X0**

**s.p.** 

s.f., Z1Z0

#### **X1X0**

| y1y0   | 00    | 01    | 11    | 10    |
|--------|-------|-------|-------|-------|
| $A=00$ | 00,00 | 01,00 | 11,11 | 10,10 |
| $B=01$ | 00,01 | 01,01 | 11,11 | 10,10 |
| $C=11$ | 00,00 | 01,01 | 11,11 | 10,11 |
| $D=10$ | 00,00 | 01,01 | 11,10 | 10,10 |

**Y1Y0, Z1Z0** 

#### Esercizio 1.3 – Sintesi SP delle uscite

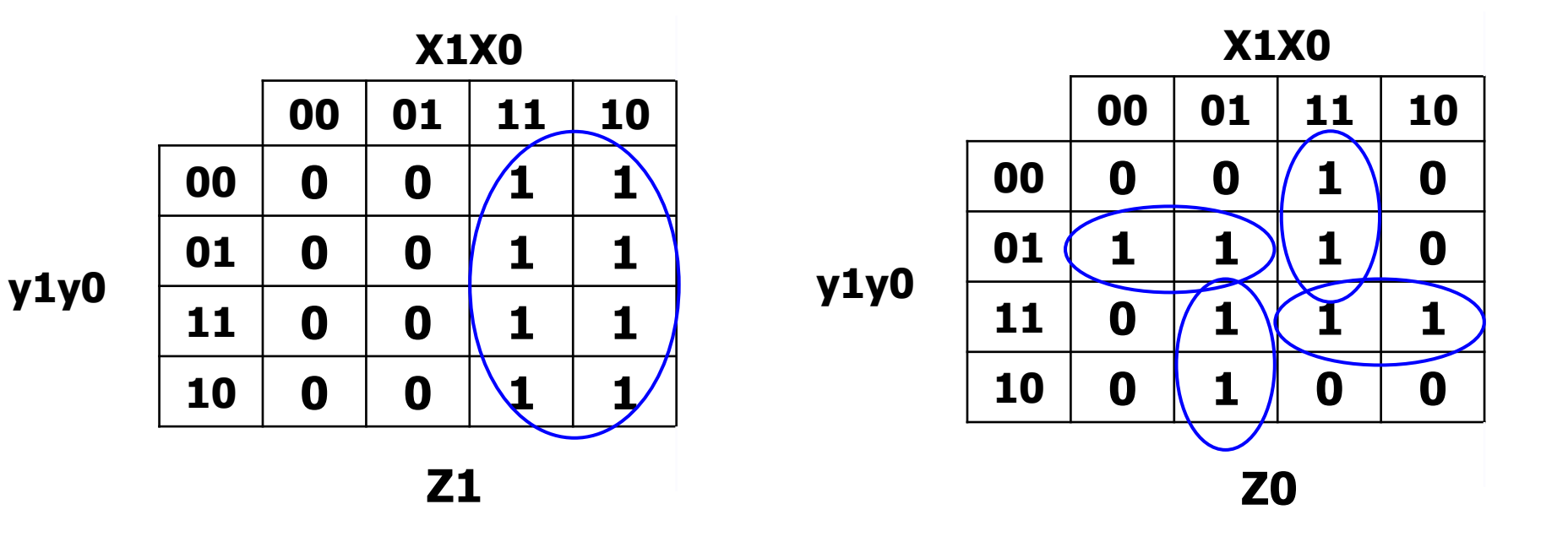

#### Esercizio 1.4 – Sintesi con Decoder e OR

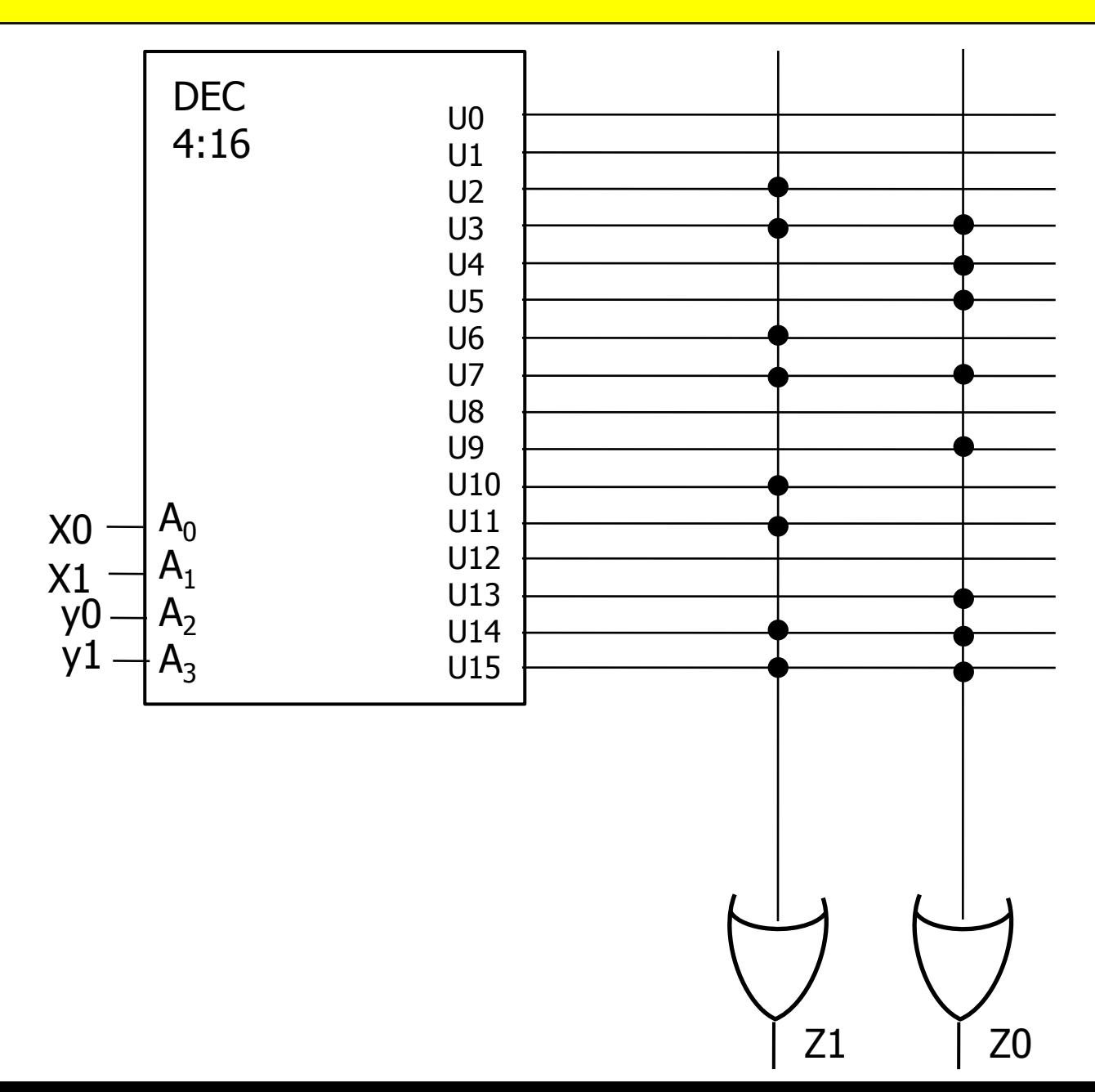

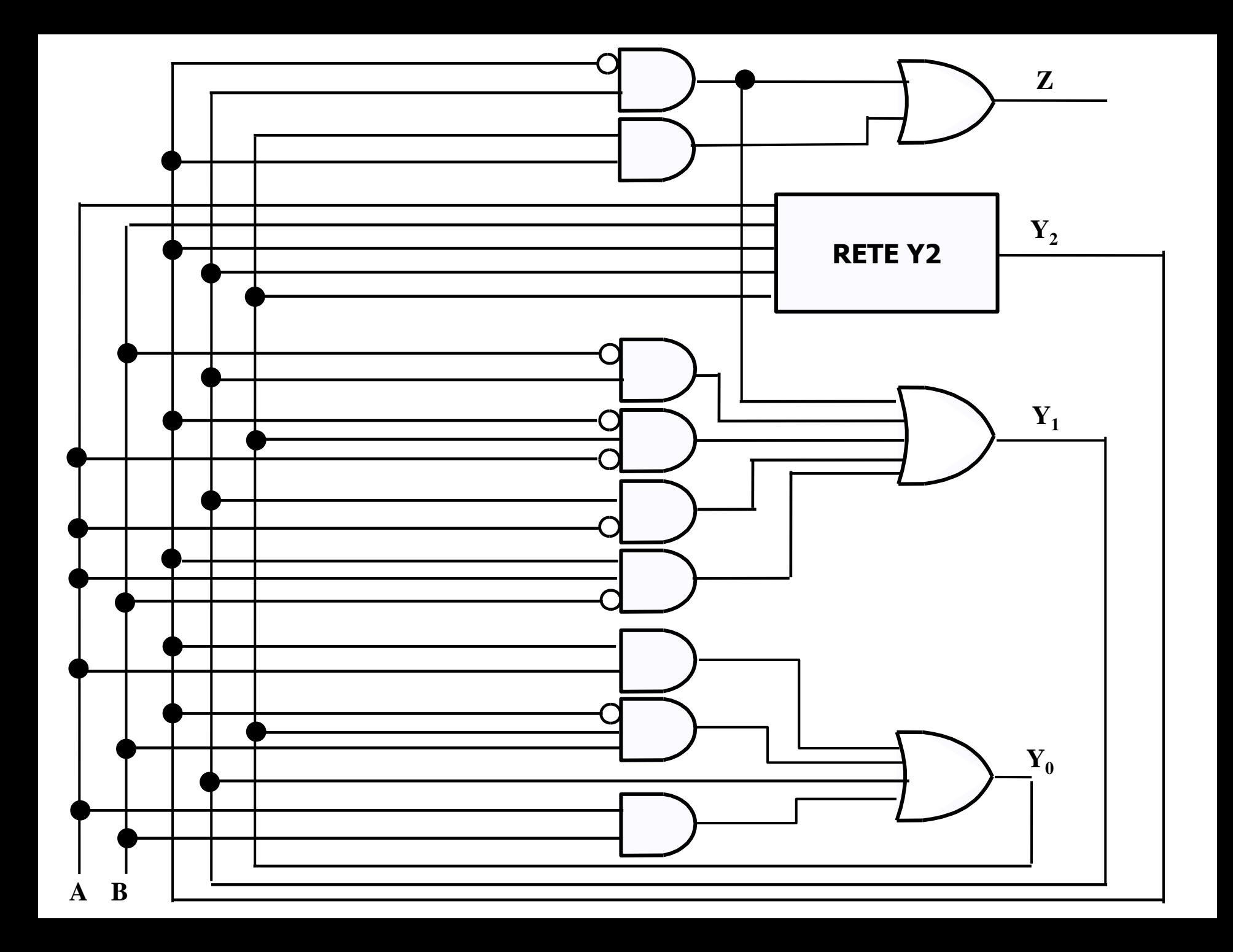

# Esercizio 2.1 - Espressioni

$$
Z (SP) = y_2' y_1 + y_0 y_2
$$
  
\n
$$
Y_0 (SP) = y_2 A + y_2' y_0 B + y_1 + AB
$$
  
\n
$$
Y_1 (SP) = y_1 B' + y_2' y_0 A' + y_1 A' + y_2' y_1 + y_2 AB'
$$
  
\n
$$
Y_2 (SP) = y_1 y_0 A'B' + y_1' y_0' A'B + y_1 y_0 A B + y_2 y_1' y_0 + y_2 y_0 A
$$

#### Esercizio 2.2 – Mappe variabili uscita

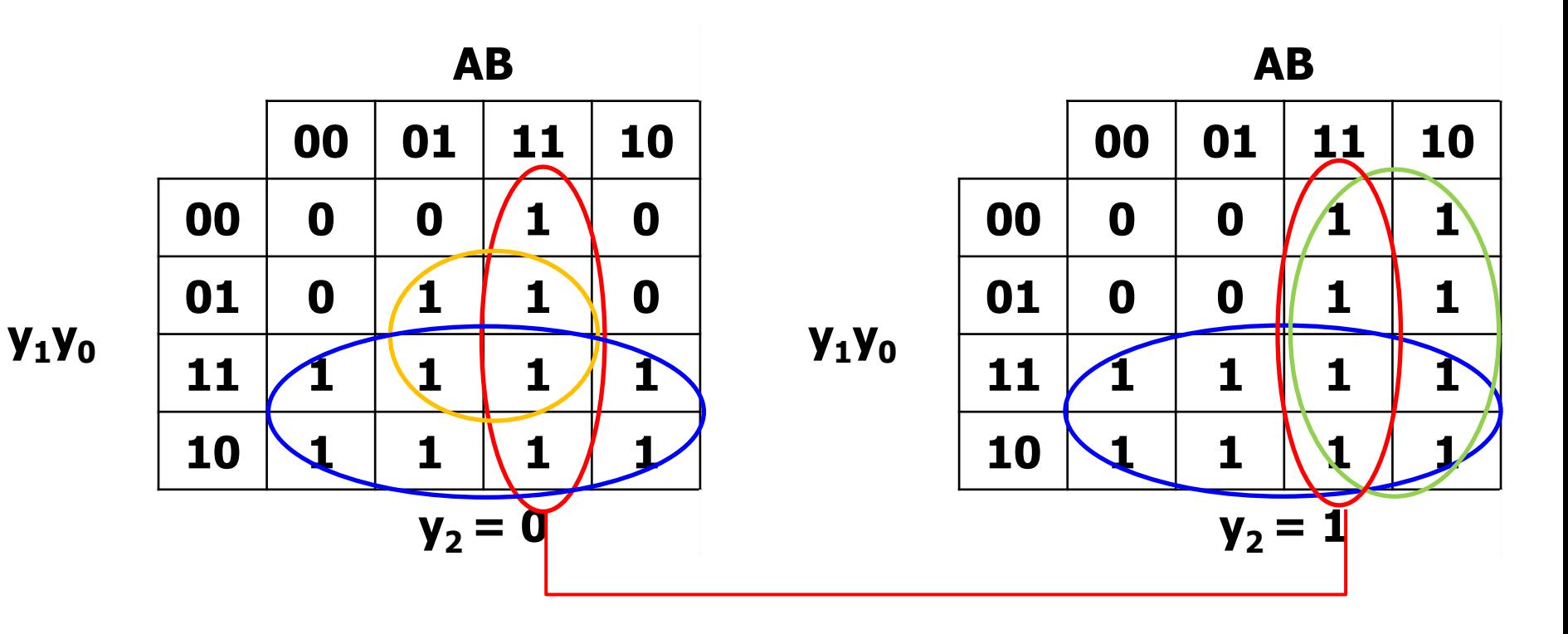

 $Y_0$  (SP) =  $y_2$  A +  $y_2$ '  $y_0$  B +  $y_1$  + A B

#### Esercizio 2.2 – Mappe variabili uscita

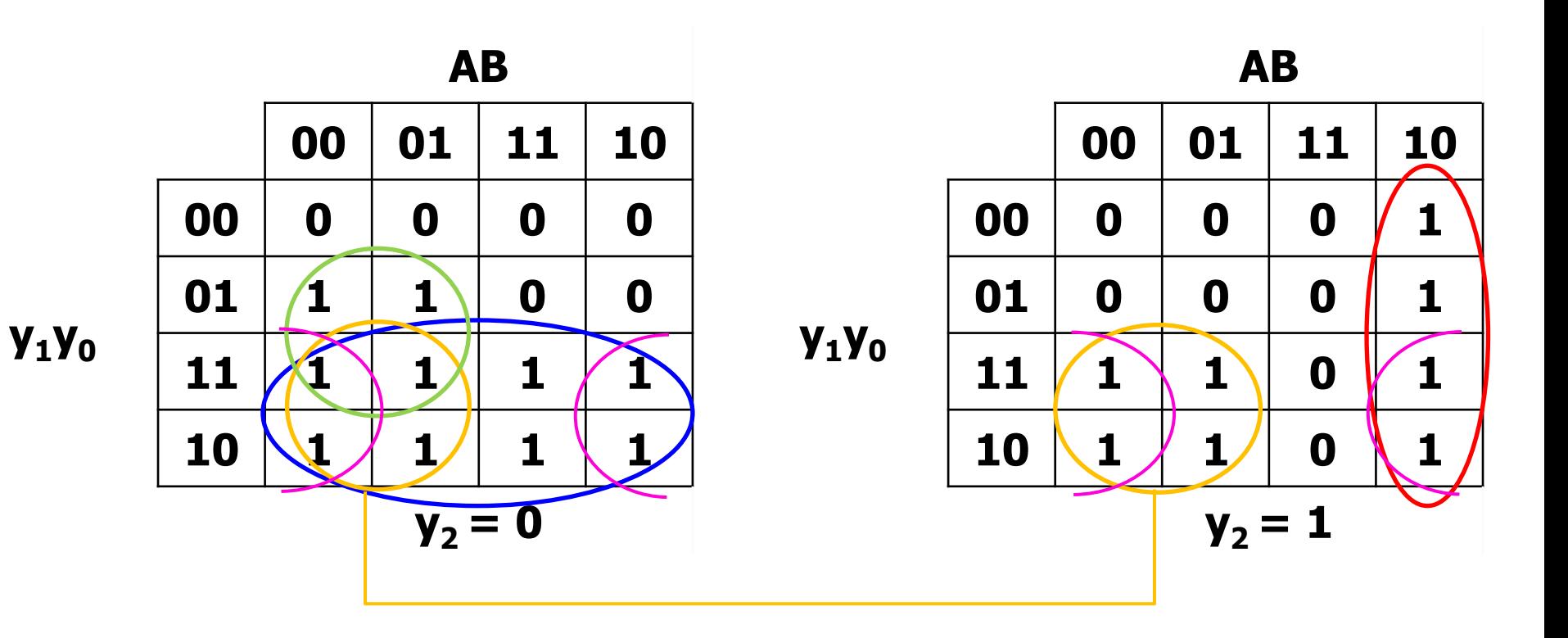

$$
Y_1 (SP) = y_1 B' + y_2' y_0 A' + y_1 A' + y_2' y_1 + y_2 A B'
$$

### Esercizio 2.2 – Mappe variabili uscita

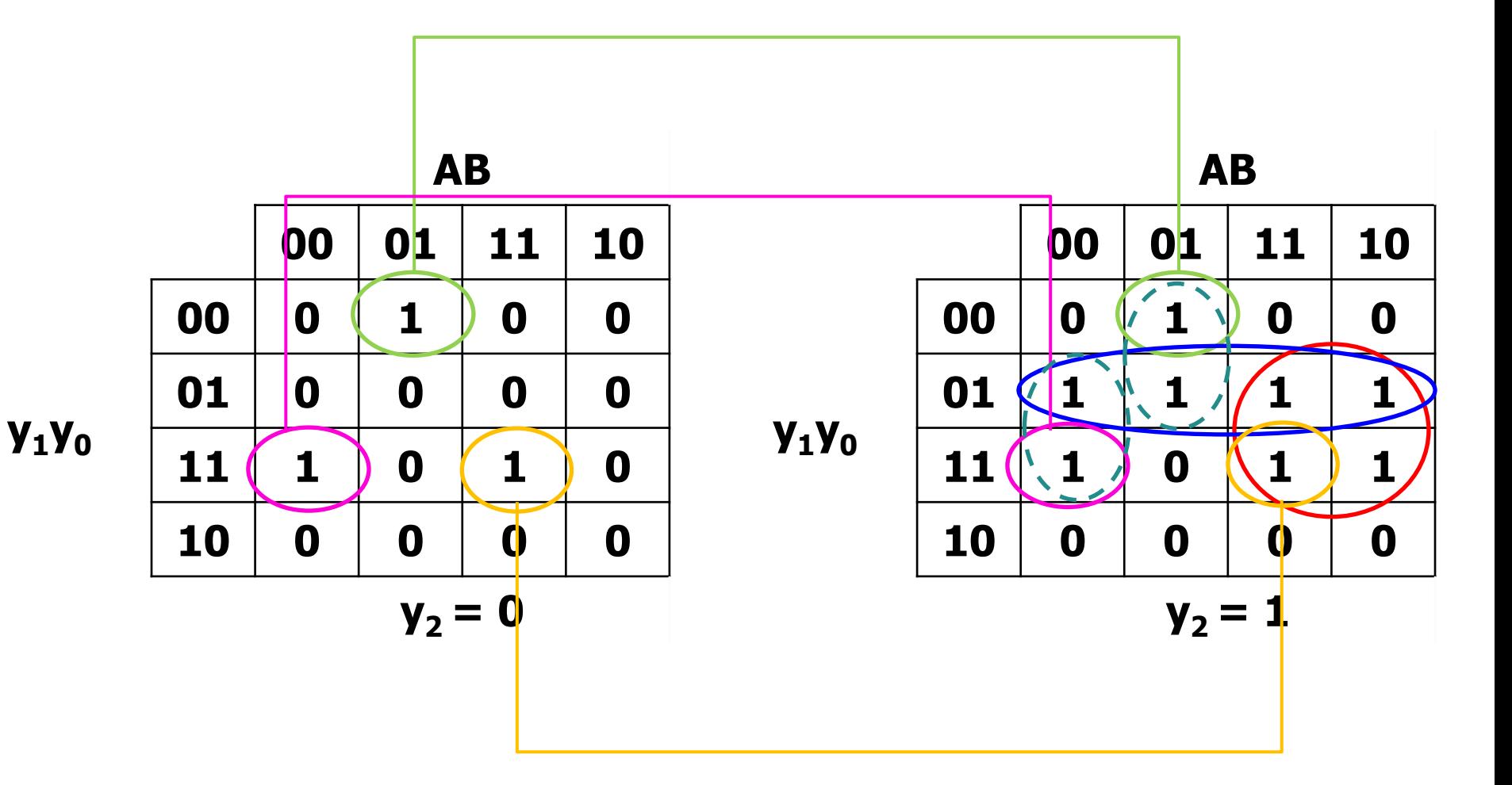

 $Y_2(SP) = y_1 y_0 A'B' + y_1 y_0 A'B + y_1 y_0 A B + y_2 y_1 y_0 + y_2 y_0 A$ 

**Alea statica non rimossa:** occorre aggiungere i RR  $y_2$   $y_0$  A' B' e  $y_2$   $y_1$ ' A' B

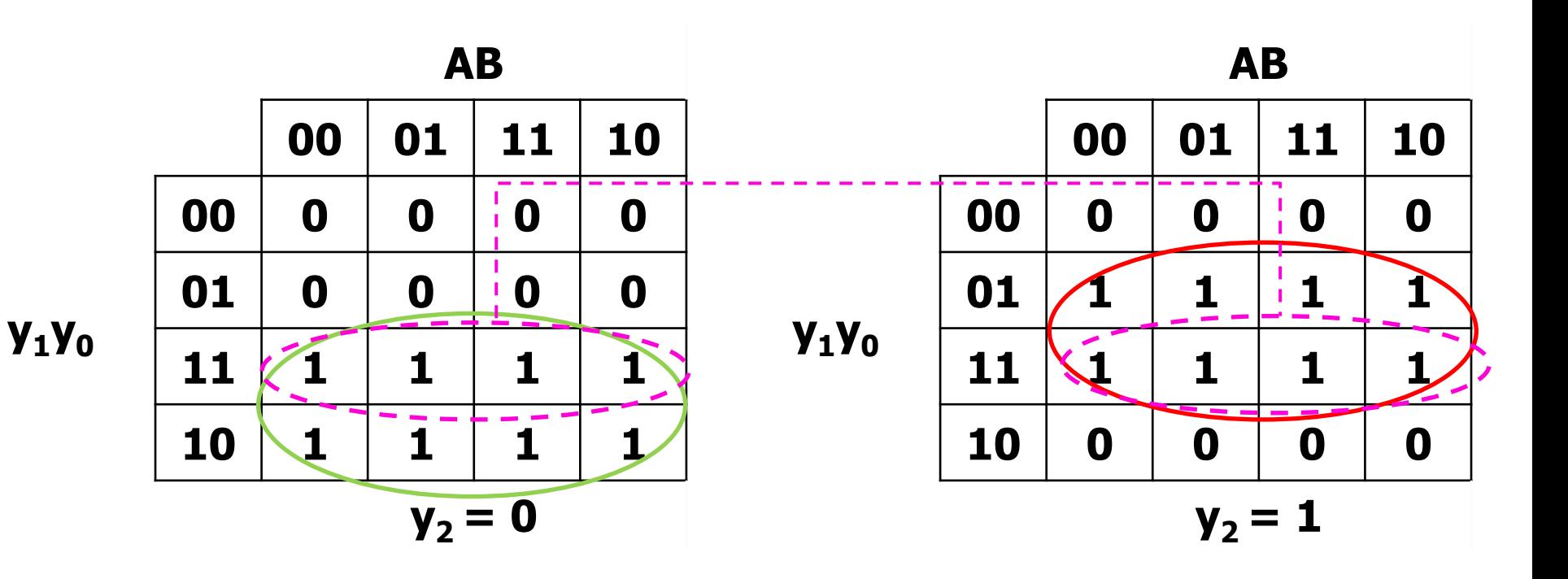

 $Z(SP) = y_2' y_1 + y_0 y_2$ 

Alea statica non rimossa: occorre aggiungere il RR  $y_1 y_0$ 

# **Esercizio 2.2 – TdT**

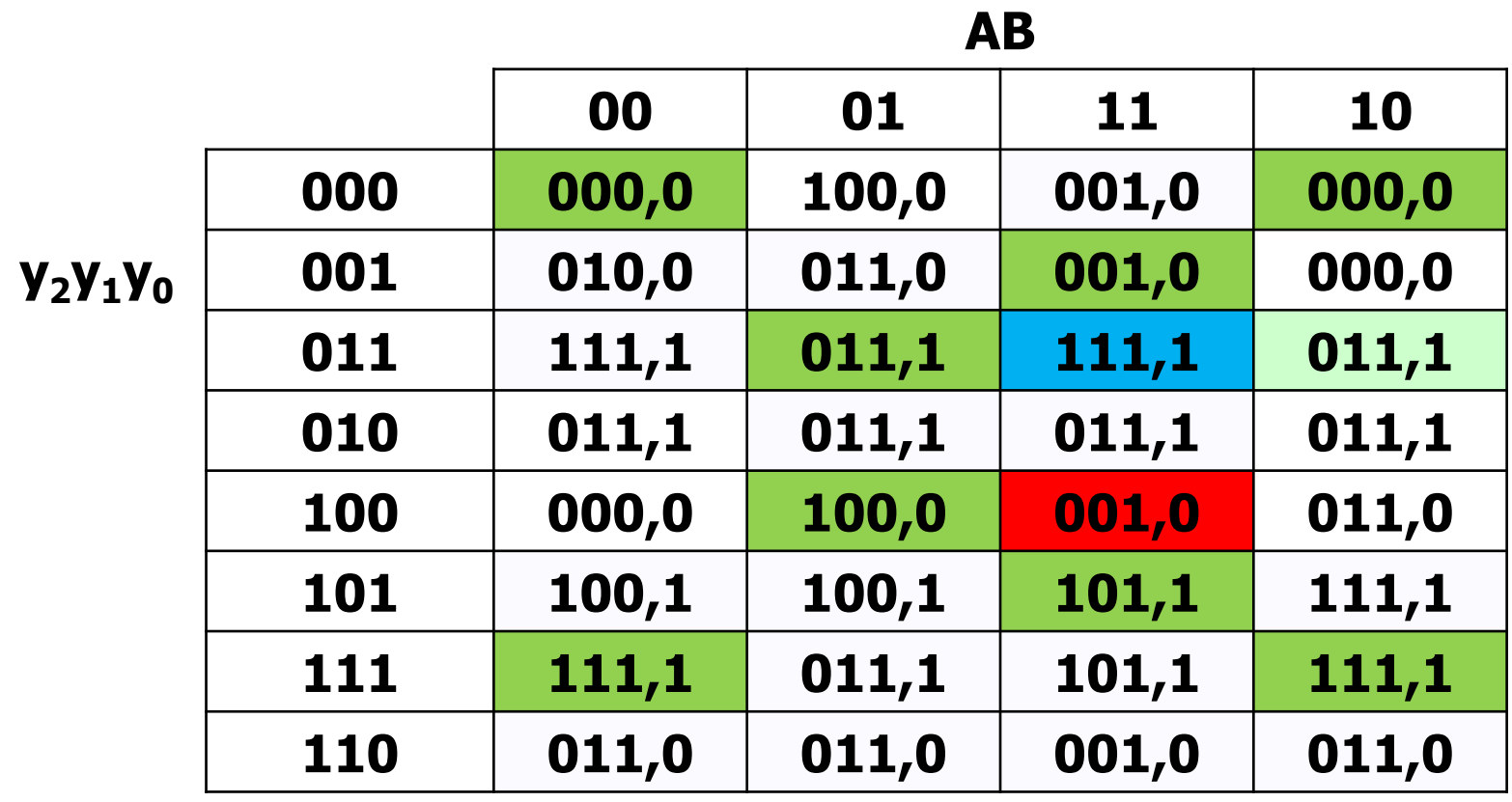

**Y2Y1Y<sup>0</sup> , z**

**Dall'analisi della TdT si evince che**

- **Gli stati 010 e 110 non presentano stabilità e non sono quindi utili ai fini della determinazione del grafo degli stati**
- **È presente una corsa critica non risolta per lo stato 100 con ingresso 11 (in rosso): infatti, lo stato 101 presenta una stabilità su tale ingresso**
- **È presente una transizione multipla sullo stato 011 con ingresso 11 (in azzurro), che passa per lo stato 111 per arrivare in 101**
- **È presente una stabilità su 011 con ingresso 10 che non viene mai raggiunta (dunque inutile al funzionamento della rete)**

### **Esercizio 2.3 – TdF**

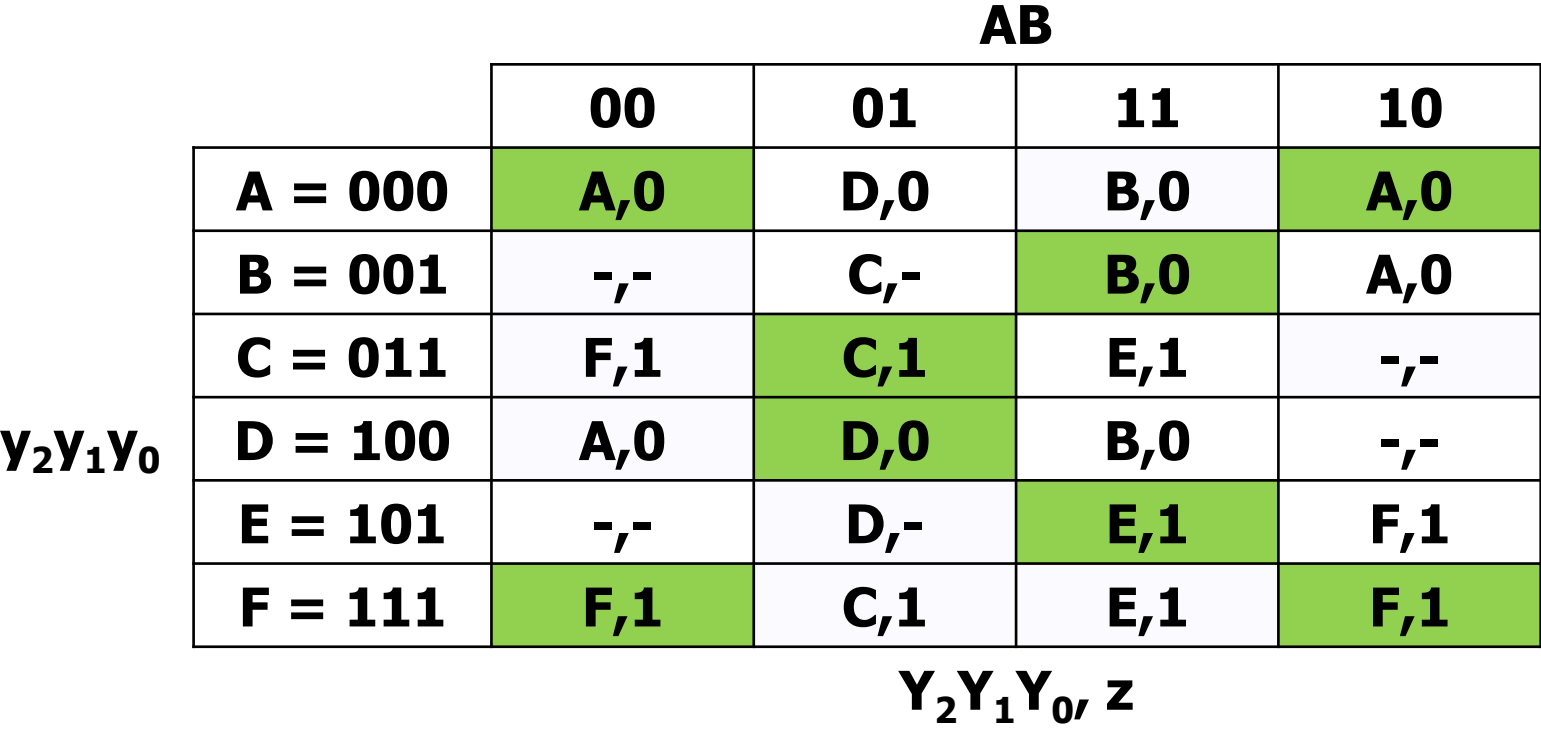

**Si inseriscono indifferenze laddove cambia l'uscita nelle transizioni, o per le configurazioni di ingresso che non possono verificarsi causa non adiacenza con le configurazioni di stabilità.** **È presente una corsa critica non risolta per lo stato 100 con ingresso 11 (in rosso): infatti, lo stato 101 presenta una stabilità su tale ingresso**

**Vi sono due casi di alea statica non rimossa, uno sull'espressione di Z, e uno su Y2 (v. slides precedenti)**

## **Esercizio 2.5**

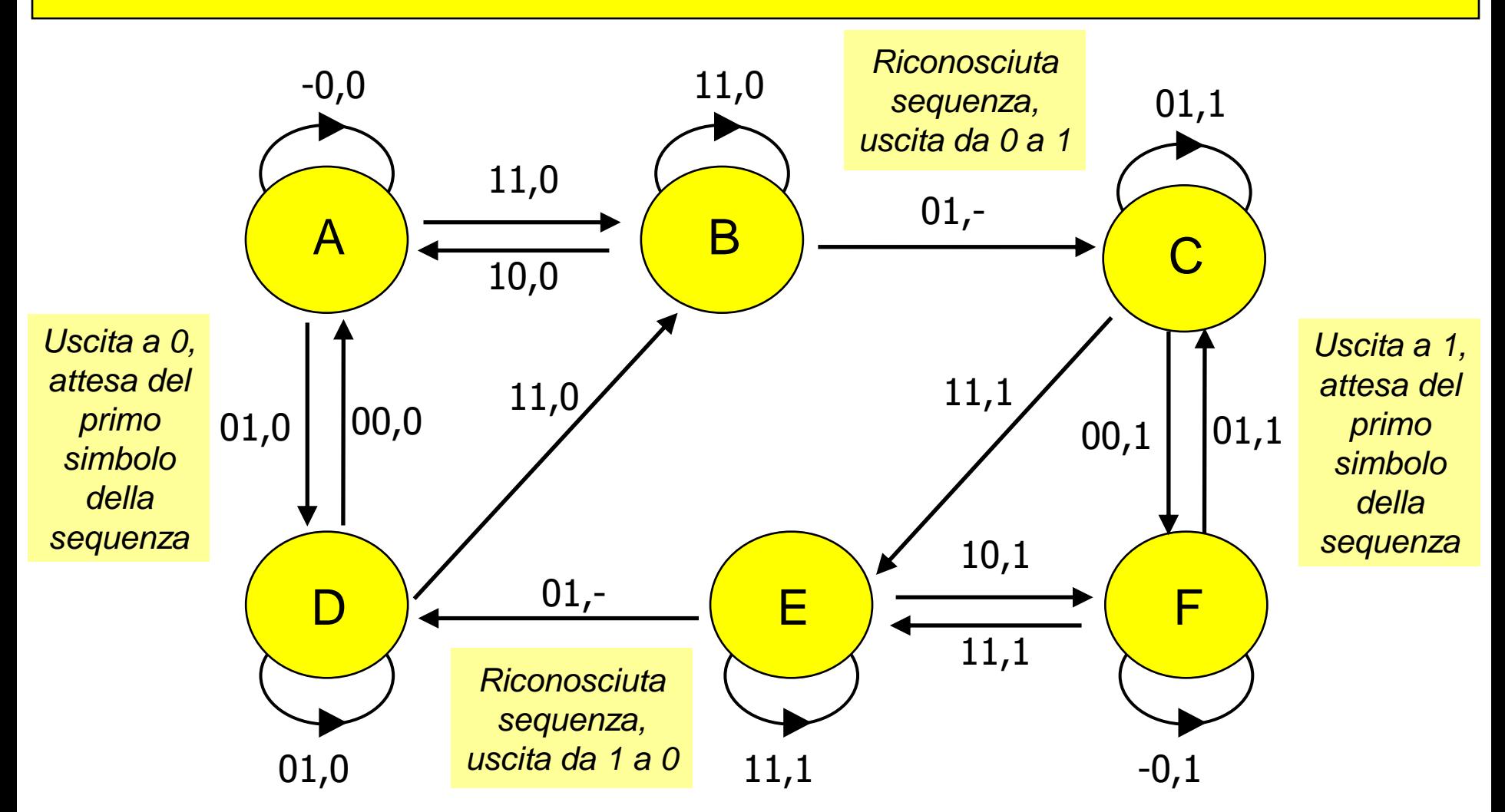

**Ogni qualvolta si presenta in ingresso la sequenza degli ingressi: «11» - «01», l'uscita della rete commuta il suo valore**